Créer des colonnes Insérer un espace insécable Insérer un trait d'union insécable Justifier Césurer un texte

## HTML : que cachent donc ces quatre lettres ?

Sorte d'espéranto informatique, le langage HTML (Hypertext Markup Language) a été élaboré en Suisse par des programmeurs du laboratoire de recherche du CERN. Cette lingua franca du World Wide Web permet de formater du texte, d'ajouter des traits, des images, du son et des vidéos, puis de sauvegarder le tout dans un fichier texte ASCII, lisible par n'importe quel ordinateur.

L'essentiel de HTML réside dans les balises (ou encore marqueurs), mots clés encadrés de chevrons (< et >), qui indiquent le type de contenu à venir. Bien sûr, tant que vous n'ouvrez pas le fichier dans un programme spécial

appelé navigateur, HTML ne ressemble qu'à un bloc de texte parsemé de signes inférieur à et supérieur à. Un navigateur est en mesure d'interpréter les balises HTML et de présenter le document formaté à l'écran.

Le composant principal de HTML se cache derrière la première lettre de ce sigle : hypertexte. Les fichiers HTML peuvent contenir des liens vers d'autres documents HTML ou pratiquement n'importe quelle entité sur Internet. Il est donc possible de créer plusieurs pages Web et de permettre aux utilisateurs de passer de l'une à l'autre. Vous pouvez également établir des liens vers les pages Web d'autres sites.

HTML a connu des changements radicaux ces dernières années. La norme la plus récente, HTML 4, vise à ce que les feuilles de styles prennent le pas sur la majorité des éléments orientés

création. Conceptuellement, HTML 4 a été scindé en trois interprétations : stricte, transitionnelle et multi-cadres. Chacune d'elles amène de nouvelles idées et techniques importantes à comprendre pour tout utilisateur de ce langage.

Le plus grand défi consiste néanmoins à savoir comment employer HTML 4 dans le monde réel. Ce langage est en effet plutôt un idéal qu'une convention. La prise en charge des feuilles de styles

par les navigateurs laisse toujours beaucoup à désirer, et de nombreuses exploitations récentes des balises ne présentent pas encore la moindre cohérence. Cependant, même si tel était le cas, nous serions toujours

confrontés au fait que de nombreux internautes utilisent d'anciens navigateurs, ce qui pose des problèmes de compatibilité vers le bas pour beaucoup d'entre eux.

HTML 4 est détaillé et éphémère. Ses trois interprétations (stricte, transitionnelle et multi-cadres) illustrent que ce langage est en fait beaucoup plus complexe qu'il n'y paraît. Ses constantes révisions, réorganisations et restructurations témoignent de sa croissance et de son évolution.

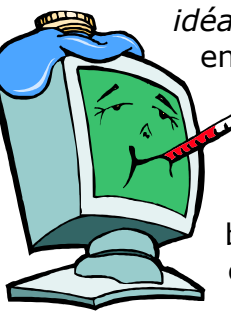